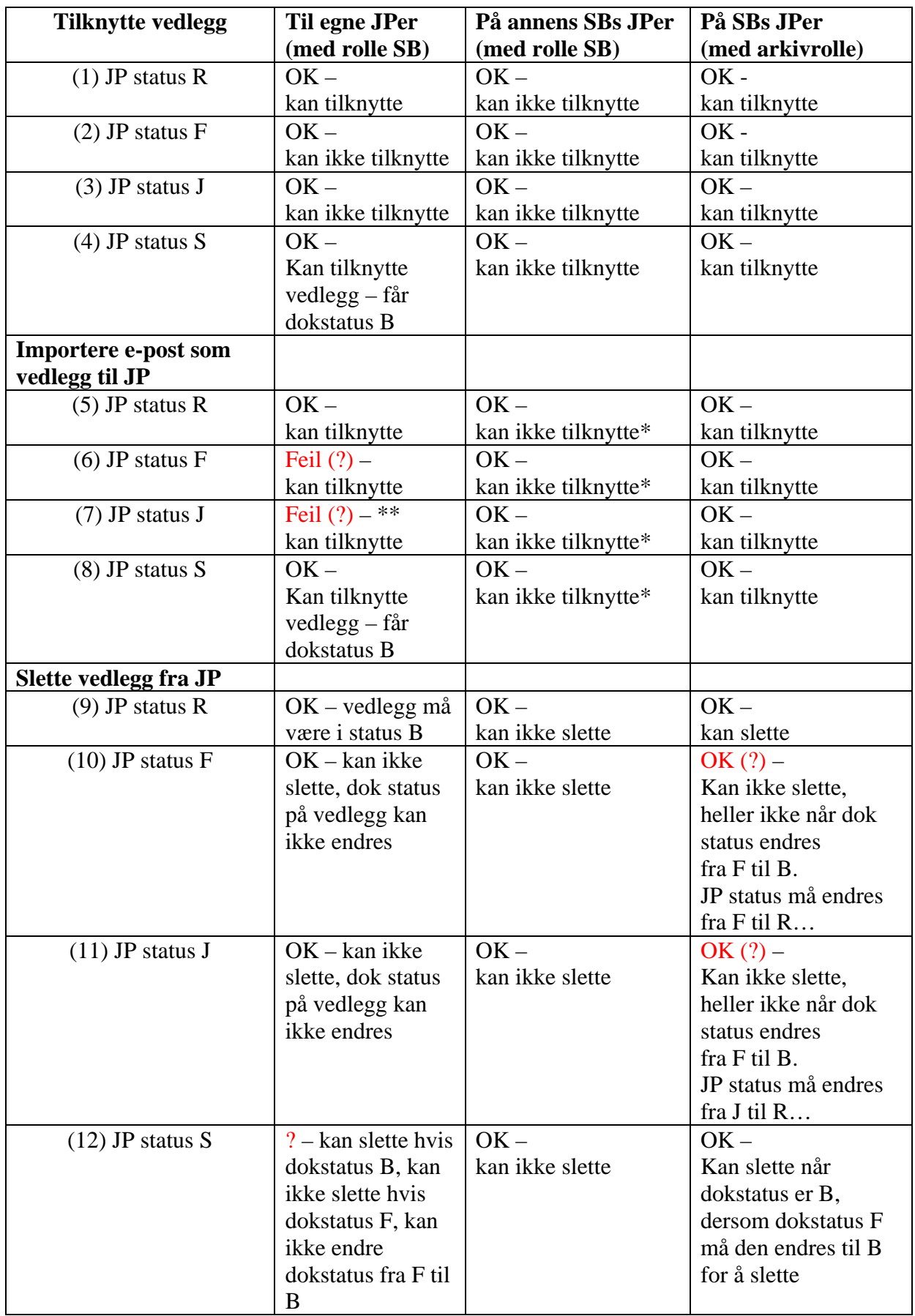

\*Feilmelding: Feil ved lagring - Du har ikke tillatelse til å oppdatere dokbeskriv

\*\* Det er ikke tillatt for saksbehandler å importere e-post som vedlegg til en journalpost med status J. (fom ePhorte-versjon 2.1.9.50)